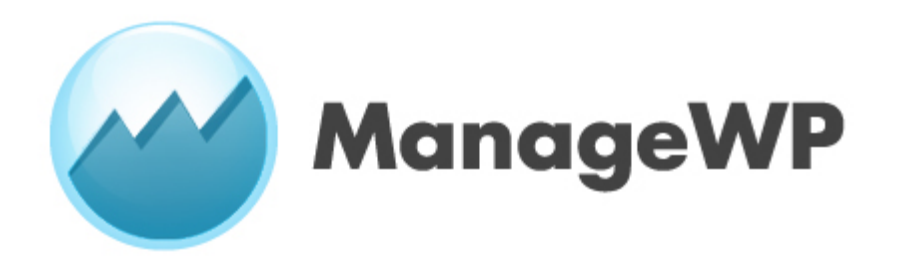

**Media Contact** James Mowery +1-757-337-4223 [james@managewp.com](mailto:james@managewp.com)

## **ManageWP Overview**

**ManageWP** is the world's first and finest all-inclusive WordPress management console that gives users full power and complete control in managing virtually any number of WordPress sites with ease. ManageWP's ultimate goal is to provide its users with the power to **Manage**, **Monitor**, **Backup**, **Deploy**, **Publish**, and **Secure** all of their WordPress sites on a virtually unlimited scale, without the hassles of dealing with every-day management tasks.

Designed for WordPress users, by WordPress users, ManageWP was created with a focus on revolutionizing the workflow of content managers and producers both large and small. ManageWP prides itself by tackling the issues of management, security, accessibility, and efficiency that becomes necessary when managing any number of sites with the world's premiere content management system.

Providing efficient and effective solutions to specific problems is what ManageWP is all about. The ability to schedule automated backups for unlimited WordPress sites gives content managers peace of mind. Clone and migration tools provide web hosts, web developers, and corporations with an incredibly cost-effective method to rapidly deploy ready-to-use WordPress sites. Integrated SEO and monitoring tools give marketers and SEO specialists a birds-eye view of site performance. And so much more.

With ManageWP, we have taken the focus off of WordPress — we put it where it matters most: your content, your readers, your customers.

# **ManageWP Background/Fact Sheet**

## **History**

After realizing that WordPress lacked a powerful, cohesive multi-site management platform, Vladimir Prelovac began work in early 2010 with a small but dedicated team to change how people manage multiple WordPress sites. He would eventually go on to create what would become a revolutionary multi-site WordPress management dashboard — **ManageWP**.

After several months of work, ManageWP was unveiled to the world on July 6, 2010. It started out as a simple WordPress management tool, but after interest in the product grew, and the demand for such a solution became apparent, it was clear that ManageWP needed to grow, needed to expand, and needed to solve problems specific to managing WordPress on a massive scale.

## **Historical Events**

- Vladimir Prelovac began development of ManageWP in April 2010.
- ManageWP was founded and accepted its first users on July 6, 2010.
- First Enterprise license sold in May 2011.
- Surpassed 50,000 managed sites in September 2011.
- Appointed James Mowery as Chief Marketing Officer in November 2011.
- ManageWP began taking pre-orders for beta users on December 6, 2011.
- ManageWP held its worldwide launch on January 17, 2012.

## **Interesting Facts**

- ManageWP, as of December 2011, manages over 90,000 WordPress sites, and is quickly approaching the 100,000 mark, with roughly 500 sites being added on a daily basis.
- ManageWP has a dedicated 10-member staff with many years of expertise in WordPress and content management.
- ManageWP is boot-strapped and fully funded by Prelovac Media.
- ManageWP prides itself on providing industry-leading security, support, and development.

## **ManageWP Leadership**

#### **Vladimir Prelovac, Chief Executive Officer and Founder** | [@vprelovac](http://twitter.com/vprelovac)

Vladimir manages, directs, and innovates at Prelovac Media, and is the Chief Executive Officer (CEO) and Founder of ManageWP. When he isn't flying, swimming, travelling or playing the guitar, he's inventing game-changing technologies for the WordPress community at large. A frequent contributor to the WordPress community — in the form of numerous plug-ins, tools, and a book by the title *WordPress Plugin Development* — Vladimir is also an expert in management, search-engine optimization, Internet technologies and programming.

## **James Mowery, Chief Marketing Officer and Public Relations** | [@JMowery](http://twitter.com/JMowery)

James directs marketing, advertising, social media, content production, search-engine optimization, acquisition, and public outreach operations as Chief Marketing Officer (CMO) of ManageWP. He began his career reviewing video games but, with higher aspirations, eventually wrote for many of the Web's elite technology, social media, and content management publications. James also enjoys crafting simple, elegant solutions for complex problem and takes pride in exploring and executing strategies to achieve growth and expansion.

## **ManageWP FAQ**

#### **1. What is ManageWP?**

ManageWP is a first-of-its kind dashboard that provides its users with a birds-eye view of all the activity happening with their individual WordPress sites, with the ability to easily access and manage any connected WordPress sites. Whether it is 10 sites or 10,000 sites, ManageWP allows users to easily **Manage**, **Monitor**, **Backup**, **Deploy**, **Publish**, and **Secure** virtually any number of WordPress sites, without the hassles of managing each site individually.

#### **2. How does it work?**

ManageWP works primarily by utilizing WordPress' incredible plugin infrastructure. After installing the ManageWP Worker plugin, ManageWP is able to communicate with the Worker plugin to provide unprecedented access, control, security, and insight to all connected WordPress sites.

## **3. Is It Secure?**

ManageWP strives to ensure secure functionality. No sensitive information from WordPress sites are stored on ManageWP's servers: the WordPress Plugin API, along with the ManageWP Worker plugin, enables ManageWP to communicate with WordPress sites. We also use OpenSSL encryption between ManageWP and websites, ensuring that the highest levels of security are always maintained.

## **3. Who should use it?**

Any individual or company interested in significantly reducing the amount of time, money, and resources put into managing multiple WordPress sites should take advantage of ManageWP.

Large businesses and corporations managing thousands of WordPress blogs will take advantage of the control, insight, and money-saving opportunities that ManageWP provides; Web host/developers will enjoy the ability to quickly setup, migrate, deploy, and deliver WordPress sites to clients; and bloggers and marketers will focus on creating content for customers, instead of managing WordPress.

#### **4. How much does it cost?**

ManageWP pricing begins at \$7 USD for 10 WordPress sites with Standard package, \$21 USD for 10 WordPress sites with Professional package, and \$42 USD for 10 WordPress sites with Business package. Also, 10% and 20% discounts are available for one-year and two-year prepayments, respectively.

## **5. What about people and companies wanting to run ManageWP on their own servers?**

ManageWP Enterprise provides the functionality of ManageWP in a self-hosted package that includes access to source code, along with the ability to completely modify and add features to ManageWP to one's liking. Furthermore, this allows corporations with strict data regulations to maintain compliance.

# **ManageWP Social Media**

## **Twitter**

Follow ManageWP on Twitter: [@ManageWP](http://twitter.com/ManageWP) Follow Vladimir Prelovac on Twitter: [@vprelovac](http://twitter.com/vprelovac) Follow James Mowery on Twitter: [@JMowery](http://twitter.com/JMowery)

## **Facebook**

Like ManageWP on Facebook: <http://www.facebook.com/ManageWP>

## **Email**

Send an email to ManageWP: [support@managewp.com](mailto:support@managewp.com)

# **ManageWP Links**

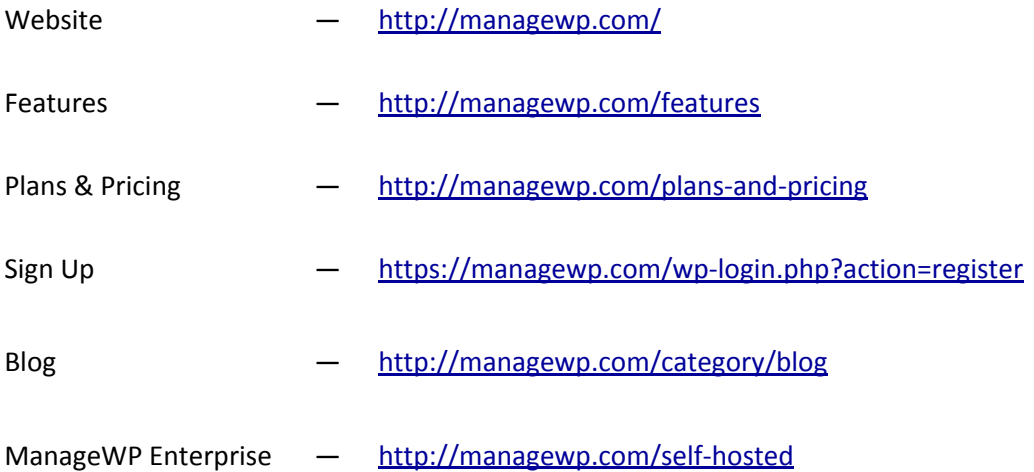